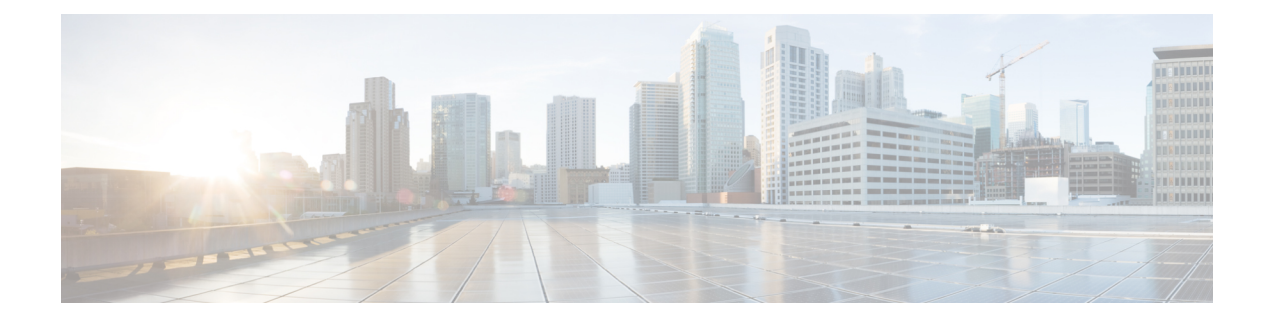

# **Inter-Rack Pairing Command Reference**

This chapter describes the commands to configure Inter-Rack Pairing.

- sdr default-sdr [pairing-mode](#page-1-0) inter-rack, on page 2
- sdr [default-sdr](#page-2-0) re\_pair, on page 3
- show default-sdr [sdr-pairing,](#page-3-0) on page 4

# <span id="page-1-0"></span>**sdr default-sdr pairing-mode inter-rack**

To enable pairing of RPs between racks in secure domain routers (SDRs), use the **sdr default-sdr pairing-mode inter-rack** command in the appropriate mode. The inter-rack mode of pairing provides high availability against rack failures.

**sdr default-sdr pairing-mode inter-rack**

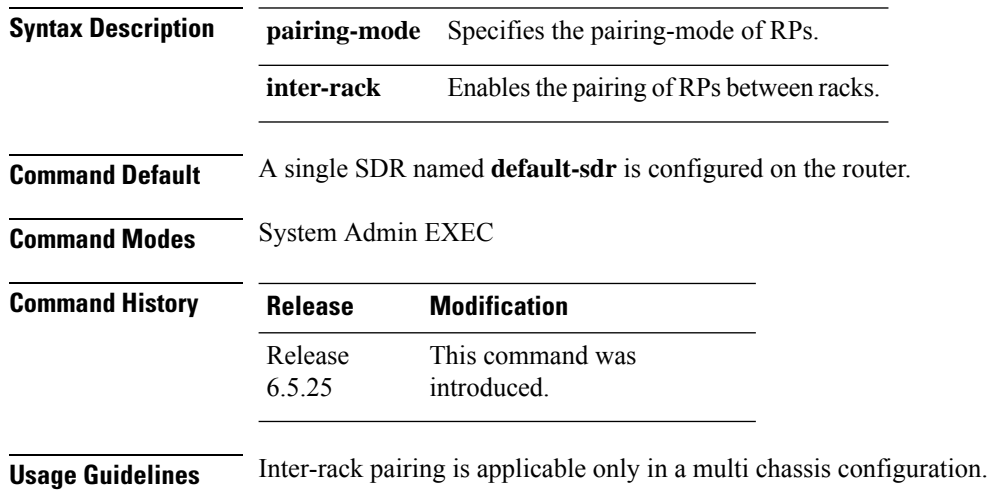

### **Example**

This example shows how to use the **sdr default-sdr pairing-mode inter-rack** command:

RP/0/RP0:hostname# **sdr default-sdr pairing-mode inter-rack**

# <span id="page-2-0"></span>**sdr default-sdr re\_pair**

To initiate re-pairing of RPs in the currently defined secure domain routers (SDRs), use the **sdr default-sdr re\_pair** command in the appropriate mode.

## **sdr default-sdr re\_pair**

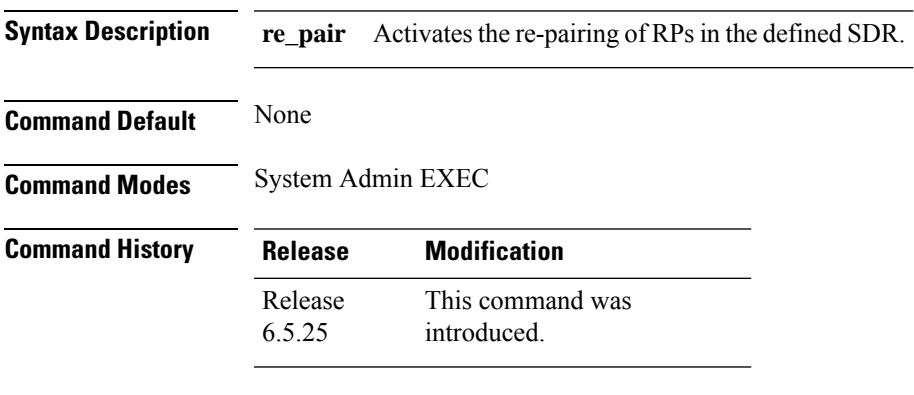

**Usage Guidelines** None

### **Example**

This example shows how to use the **sdr default-sdr re\_pair** command: RP/0/RP0:hostname # **sdr default-sdr re\_pair**

## <span id="page-3-0"></span>**show default-sdr sdr-pairing**

To display information about the pairing details of the currently defined secure domain routers (SDRs), use the **show default-sdr sdr-pairing** command in the appropriate mode.

#### **show sdr-default sdr-pairing**

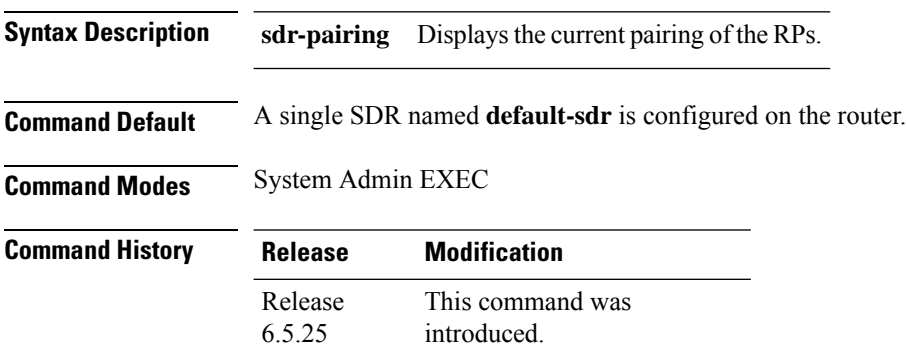

**Usage Guidelines** None

#### **Example**

This example shows how to use the **show default-sdr sdr-pairing** command:

RP/0/RP0:hostname# **show default-sdr sdr-pairing**

```
Pairing Mode INTER-RACK SDR Lead
  Node 0 0/RP1
  Node 1 1/RP0
 Pairs
  Pair Name Pair0
   Node 0 0/RP1
   Node 1 1/RP0
Pairs
  Pair Name Pair1
   Node 0 1/RP1
   Node 1 2/RP0
 Pairs
  Pair Name Pair2
    Node 0 2/RP1
    Node 1 3/RP0
 Pairs
  Pair Name Pair3
   Node 0 3/RP1
   Node 1 0/RP0
```